# Ar
hitettura degli Elaboratori 6 - Complementi sulle Reti Combinatorie

### Zeynep KIZILTAN

Dipartimento di S
ienze dell'Informazione Università degli Studi di Bologna

Anno Accademico 2007/2008

Sommario

Porte NAND e NOR

Porte XOR e XNOR

Reti Combinatorie Elementari

- ► Siccome le funzioni booleane sono usualmente espresse in Si

ome le funzioni booleane sono usualmente espresse in termini di operazioni AND, OR, e NOT, risulta naturale la loro implementazione usando le porte logiche AND, OR e NOT. implementazione usando le porte logi
he AND, OR e NOT.
- ▶ Tuttavia è di interesse pratico utilizzare altre porte logiche che tuttavia è di interesse provincia è di interesse provincia è di interesse provincia è di interesse provincia è implementano nuove, differenti operazioni logiche. implementano nuove, dierenti operazioni logi
he.
- ▶ Alcune porte utili nella progettazione sono le porte NAND e NOR.
- ▶ Abbiamo visto che le porte NAND e NOR necessitano di due transistor ciascuna, mentre le porte AND e OR ne richiedono tre.
- <span id="page-2-0"></span>▶ Per questa ragione, molti calcolatori sono basati sulle porte NAND e NOR
- ▶ Inoltre, le porte NAND e NOR hanno un proprietà Inoltre, le porte NAND e NOR hanno un proprietà e NAND e NOR hanno un proprietà e NAND e NAND e NAND e NAND e interessante sono universali
	- ► Ogni rete combinatoria può essere trasformata in una rete equivalente contenente solo la porta NAND o, in alternativa, ontenente solo la porta NOR.
- ▶ Per provare questa affermazione, basta mostrare che gli operatori AND, OR, e NOT possono essere realizzati utilizzando un solo tipo di porta logi
a (NAND o NOR).

- ▶ Nella figura (a), l'operazione NOT è ottenuta da una porta NAND ai cui due ingressi è applicato lo stesso segnale. NAND ai ui due ingressi è appli
ato lo stesso segnale.
- In tal caso, si ottiene  $AA = A + A = A$ .

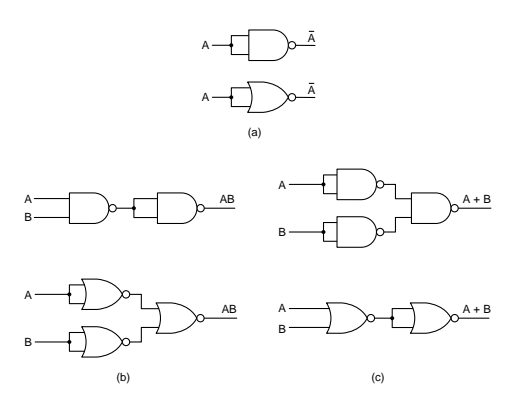

- ▶ Nella figura (b), l'operazione AND è ottenuta da due porte NAND: la prima svolge l'operazione di NAND e la seconda complementa il segnale. omplementa il segnale.
- In tal caso, si ottiene  $AB = AB$ .

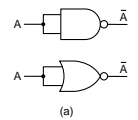

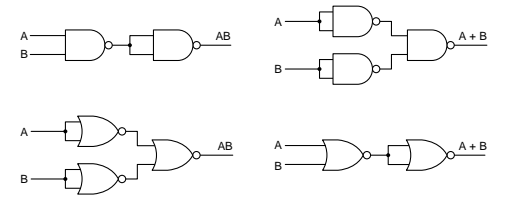

▶ Nella figura (c), l'operazione OR è ottenuta utilizzando una porta NAND con un'altra porta NAND su ogni ingresso.

 $\blacktriangleright$  In tal caso, si ottiene  $A \, B = A + B$ .

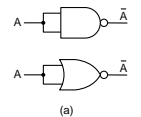

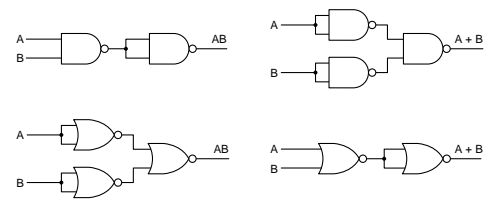

(b) (c)

- ▶ La porta NOR è anch'essa una porta universale che può essere utilizzata per implementare qualunque funzione booleana.
- Il loro uso è simile a quello delle porte NAND. Il loro uso è simile a quello delle porte NAND. Il loro uso è simile a quello delle porte NAND. Il loro uso è
- ▶ Nella figura (a), l'operazione NOT è ottenuta da una porta NOR ai cui due ingressi è applicato lo stesso segnale.
- In tal caso, si ottiene  $A + A = A A = A$ .

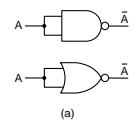

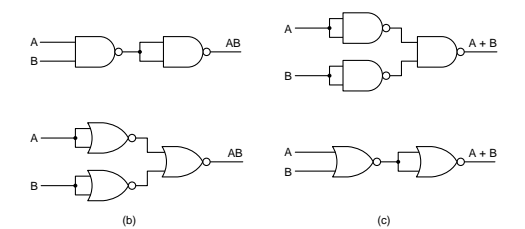

- ▶ Nella figura (b), l'operazione AND è ottenuta con una porta NOR i cui ingressi sono entrambi complementati da altre porte NOR.
- In tal caso, si ottiene  $A + B = AB$ .

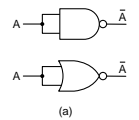

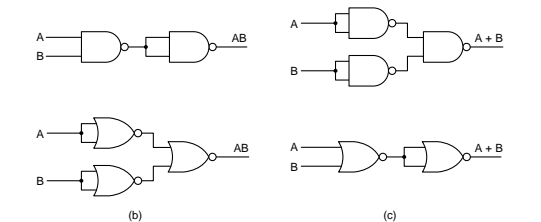

- ▶ Nella figura (c), l'operazione OR è ottenuta da due porte NOR: la prima svolge l'operazione di NOR e la seconda complementa il segnale. omplementa il segnale.
- In tal caso, si ottiene  $A + B = A + B$ .

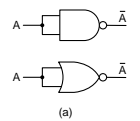

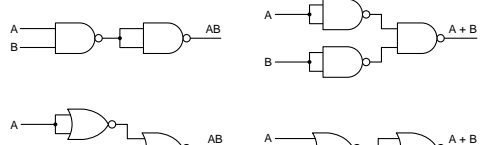

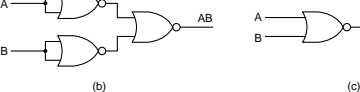

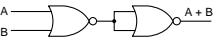

# Universalità

- ▶ Esistono tecniche diverse per dimostrare l'**universalità** delle porte NAND e NOR, ossia per dimostrare che per ogni porte NAND e NOR, ossia per dimostrare he per ogni funzione booleana F esistono:
	- $\blacktriangleright$  una rete combinatoria contenente soltanto porte  $\mathsf{NAND};$
	- $\blacktriangleright$  una rete combinatoria contenente soltanto porte  $\mathsf{NOR}.$
- ▶ Una tecnica per implementare una funzione booleana utilizzando solo le porte NAND (o NOR) onsiste nel:
	- 1. realizzarla inizialmente mediante le porte NOT, AND, e OR;
	- 2. successivamente, sostituire tutte le porte dai circuiti equivalenti he usano solo le porte NAND (o NOR).
- ▶ Questa tecnica mostra che esiste sempre una possibile implementazione.
- ▶ Però, i circuiti ottenuti non sono ottimali, nel senso che non utilizzano il minimo numero possibile di porte logi
he.

- ▶ Un'altra tecnica sfrutta una notazione alternativa per le porte NAND e NOR.
- Applicando il teorema di De Morgan si possono ottenere i Appli
ando il teorema di De Morgan si possono ottenere i seguenti simboli per le porte NAND e NOR: seguenti simboli per le porte NAND e NOR:

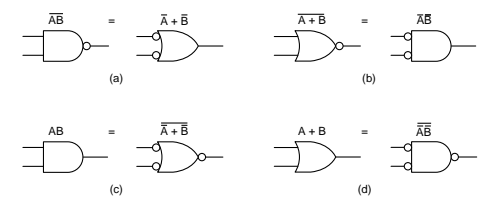

- ► Una porta NAND (detta AND-NOT) è equivalente ad una porta OR con gli ingressi invertiti (detta NOT-OR), come si vede in Figura (a).
- ▶ Analogamente, una porta NOR (detta OR-NOT) è equivalente ad una porta AND con gli ingressi invertiti (detta NOT-AND), come si vede in Figura (b).

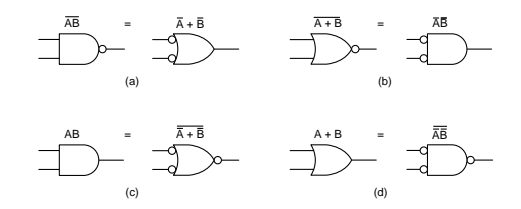

- ▶ Negando entrambe le forme della legge di De Morgan si ottengono le Figure (c) e (d) che mostrano due rappresentazioni equivalenti delle porte AND e OR.
- ▶ Esistono simboli analoghi per le forme a più variabili delle legge di De Morgan.

- ▶ Una tecnica generale per implementare una funzione booleana F utilizzando solo le porte NAND onsiste nel:
	- 1. costruire una rete combinatoria per F tramite porte AND-OR;
	- 2. onvertire tutte le porte AND in porte NAND on simbolo AND NOT: AND-NOT;
	- 3. onvertire tutte le porte OR in porte NAND on simbolo NOT-OR;
	- 4. ontrollare tutte le omplementazioni presenti nel diagramma: per ogni pallino non bilanciato da un altro pallino lungo la stessa onnessione, inserire una porta NOT (in forma di porta NAND) o complementare il letterale in ingresso rispetto alla sua versione originale.
- ▶ Questa tecnica è facilmente adattabile per implementare una funzione con sole porte NOR:
	- $\blacktriangleright$  convertire ogni porta OR in NOR con simbolo OR-NOT;
	- $\blacktriangleright$  convertire ogni porta AND in NOR con simbolo NOT-AND;
	- $\blacktriangleright$  inserire una porta  $\text{NOT}$  (in forma  $\text{NOR}$ ) per bilanciare i pallini.

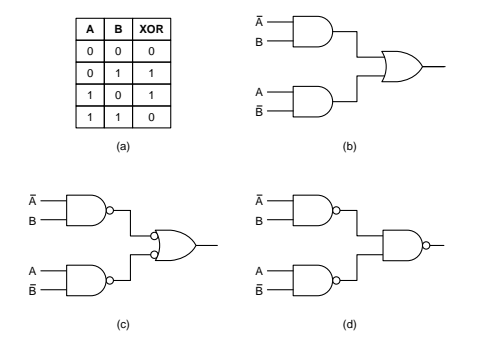

- ▶ La tabella di verità di una funzione (Figura (a)).
- ► L'implementazione AND-OR (Figura (b)).
- ► L'implementazione NAND (Figure (c) e (d)).

# Porte XOR e XNOR

► Con XOR e XNOR indicheremo sia porte logiche che here is a porte logic logic logic logic logic logic logic logic logic logic logic logic logic logic logic logic operazioni binarie sull'Algebra di Boole (indicate con  $\oplus$  e  $\odot$ ).

$$
\blacktriangleright A \oplus B \text{ è definito come } A\overline{B} + \overline{A}B
$$

► Intuitivamente,  $A \oplus B = 1$  se una sola tra  $A$  e  $B$  vale 1.

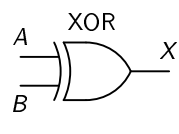

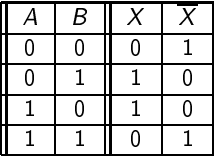

 $X = A \oplus B \quad \overline{X} = A \odot B$ 

► L'operatore XNOR è il complemento dello XOR:

$$
A \odot B = \overline{A \oplus B} = AB + \overline{A} \ \overline{B}
$$

- ► Intuitivamente,  $A \odot B = 1$  se  $A$  e  $B$  hanno valori coincidenti.
- <span id="page-15-0"></span> $\blacktriangleright$  La porta logica XNOR si indica con un pallino all'uscita della porta XOR.

### Porte XOR e XNOR

▶ Le seguenti identità valgono per l'operatore XOR:

$$
X \oplus 0 = X \t X \oplus 1 = \overline{X}
$$
  

$$
X \oplus X = 0 \t X \oplus \overline{X} = 1
$$
  

$$
X \oplus \overline{Y} = \overline{X} \oplus Y \t \overline{X} \oplus Y = X \oplus \overline{Y}
$$

che possono essere verificate con la teballa di verità o con la orrispondente espressione booleana.

◮ Inoltre, l'operazione ⊕ gode delle proprietà asso
iativa e ommutativa. Quindi:

$$
A \oplus B = B \oplus A
$$
  

$$
(A \oplus B) \oplus C = A \oplus (B \oplus C) = A \oplus B \oplus C
$$

#### Funzioni Pari e Dispari Funzioni Pari e Dispari

▶ Generalizzando l'operazione XOR a più ingressi, l'espressione booleana:

$$
E_n=A_1\oplus A_2\oplus\ldots\oplus A_n.
$$

vale 1 quando il numero di variabili ui si assegna 1 è dispari.

- $\blacktriangleright$  La funzione di verità catturata da  $E_n$  è detta funzione dispari.
- ▶ Se si osserva la mappa di Karnaugh per la funzione dispari, si nota subito che la sua implementazione in somma di prodotti (o in prodotto di somme) risulta estremamente ine
iente.
	- ► Serve una quantità esponenziale di porte AND, OR e NOT.
	- ► Utilizzando la porta XOR, basta una quantità lineare di porte.
- ▶ Il complemento della funzione dispari è detto funzione pari e può fa
ilmente implementata usando la porta XNOR.
- ▶ Le funzioni per pari e dispari risultano molto utili nei sistemi che richiedono codici a controllo e correzione di errore (e.g., la generazione e il ontrollo di parità).

# Reti Combinatorie Flementari

- ▶ Finora, abiamo visto come si implementa tabelle dei verità e altri semplici circuiti utilizzando singole porte logiche.
- ▶ In realtà, i componenti elementari sono generalmente rappresentati dai moduli contenenti un certo numero di porte.
- <span id="page-18-0"></span>▶ Analizzeremo ora questi blocchi elementari e vedremo come vengono utilizzati.

### Circuiti Integrati uiti Integrati Integrati Integrati Integrati Integrati Integrati Integrati Integrati Integrati Integrati Integ

- ► Le porte logiche non sono vendute individualmente, ma in Le porte logi
he non sono vendute individualmente, ma in unità chiamate circuiti integrati (cui spesso ci si riferisce con unità integrati integrati integrati integrati integrati integrati integrati integrati integrati integrati inte i termini IC oppure chip). i termini IC oppure hip).
- $\blacktriangleright$  Un IC è un quadrato di silicio di lato pari a 5 $mm$ , su cui sono posizionate al
une porte logi
he.
- ► Uno o più IC sono poi inseriti in contenitori rettangolari di plasti
a o erami
a.
- $\blacktriangleright$  Sul lato più lungo vi sono due file parallele di contatti (pin), inseribili in una presa o saldabili su schede di circuiti stampati.
- ▶ Ciascun pin è collegato a un ingresso o a un'uscita di una porta logi
a oppure all'alimentazione o alla terra.

### Circuiti Integrati uiti Integrati Integrati Integrati Integrati Integrati Integrati Integrati Integrati Integrati Integrati Integ

- I chip possono essere classificati in base al numero di porte che I hip possono essere lassi
ati in base al numero di porte he ontengono:
	- ► Circuiti SSI hanno da 1 a 10 porte.
	- ► Circuiti MSI hanno da 10 a 100 porte.
	- ► Circuiti LSI hanno da 100 a 100.000 porte.
	- ► Circuiti VLSI hanno più di 100.000 porte.
- ▶ Per gli scopi del corso le porte logiche sono ideali, nel senso che l'uscita appare non appena viene applicato il segnale in ingresso.
	- $\blacktriangleright$  In realtà i chip hanno un ritardo temporale finito, chiamato ritardo della porta.

# Chip SSI: Esempio

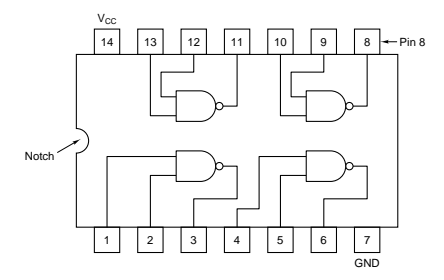

- ► La figura mostra lo schema di un comune chip SSI con quattro porte NAND.
- ▶ Siccome ogni porta ha due ingressi e un'uscita, sono necessari 12 pin per le porte.
- ▶ Inoltre, il chip necessita della tensione  $(V_{cc})$  e della terra (GND) he sono ondivise da tutte le porte.

#### Multiplexer Multiplexer

- ▶ Un multiplexer è una rete combinatoria con:
	- $\blacktriangleright$  2<sup>n</sup> ingressi per i dati; ingressi per i dati;
	- $\blacktriangleright$  *n* ingressi di controllo;
	- $\blacktriangleright$  una singola uscita.
- ► Gli input di controllo permettono di selezionare uno tra i Gli input di ontrollo permettono di selezionare uno tra i possibili ingressi per i dati: possibili ingressi per i dati:
	- $\blacktriangleright$  ad ogni sequenza di valori di verità lunga *n* corrisponde un numero binario compreso tra 0 e  $2^n - 1$ .
- ▶ Il dato selezionato dagli ingressi di controllo diventa l'unica uscita.
- ▶ L'inverso del multiplexer è il **demultiplexer** che:
	- $\blacktriangleright$  ha un ingresso di dato, n ingressi di controllo, e 2" uscite;
	- $\blacktriangleright$  redirige l'unico ingresso verso una delle uscite in base ai valori degli ingressi di ontrollo.

### Multiplexer: Esempio Multiplexer: Esempio

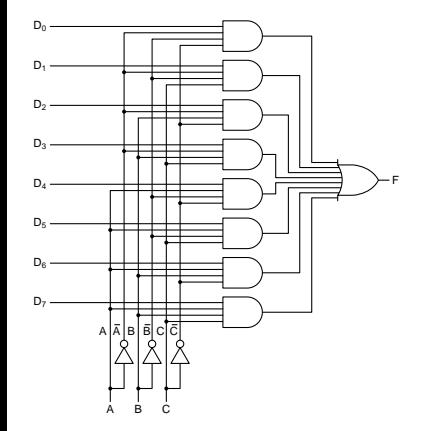

- ▶ La figura mostra l'implementazione di un multiplexer. The control of the control of the control of the control of the control of the control of the c
- ▶ Ogni dato d'ingresso è collegato a una porta AND.
- ► Solo una porta AND è abilatata Solo una porta AND è abilatata se
ondo i segnali d' ingresso.
- $\blacktriangleright$  La porta abilitata *i* genera l'output  $D_i$ he diventa an
he l'output del multiplexer.
- $\blacktriangleright$  E.g., se  $A = B = C = 0$ :
	- ► la prima porta AND è attivata, producendo l'uscita  $D_0$ ;
	- $\blacktriangleright$  tutte le altre porte sono disattivate, producendo l'uscita 0;
	- ► quindi,  $F = D_0$ .

#### Multiplexer: Esempio Multiplexer: Esempio

- ▶ Assegnando valori costanti agli ingressi per i dati, si può costruire una rete combinatoria che implementi qualunque funzione booleana di *n* variabili.
- Eg., si consideri la funzione definita dalla tabella di verità di sotto. E.g., si onsideri la funzione denita dalla tabella di verità di sotto. Nell'implementazione tramite un multiplexer (la figura a destra):
	- ▶ le variabili della funzione sono presenti agli ingressi di controllo;
	- ► i valori della funzione sono presenti ( $V_{cc}/$ la terra per i valori 1/0) agli ingressi dei dati, in corrispondenza di ciascuna combinazione di <sup>A</sup>, <sup>B</sup>, <sup>C</sup> nella tabella di verità.

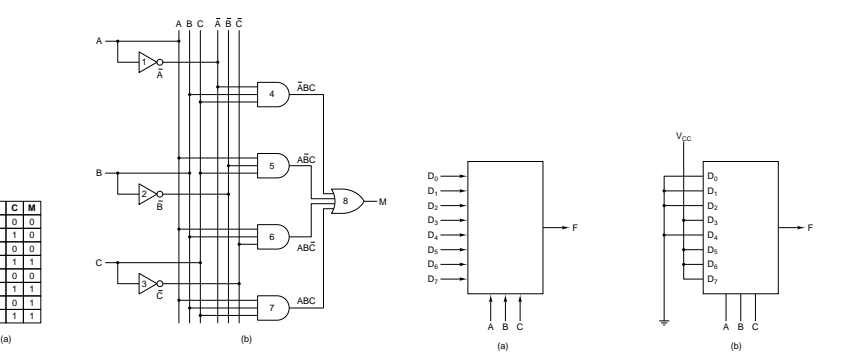

# Decodificatori

- ▶ Un **decodificatore** (decoder) è una rete combinatoria con:
	- $\blacktriangleright$  *n* ingressi;
	- $\blacktriangleright$  2<sup>n</sup> uscite.
- $\blacktriangleright$  Le uscite corrispondono ai 2<sup>n</sup> mintermini di *n* variabili.
- ▶ Quindi, i valori in ingresso vengono utilizzati per selezionare una tra le uscite, che sarà l'unica ad essere impostata ad 1.
- ▶ Siccome qualunque funzione può essere espressa in forma di somma di mintermini, i decoder sono molto utili nella progettazione dei circuiti.
- ▶ Un decoder può utilizzare un ingresso di abilitazione (enable) E. Tale decodificatore è attivato:
	- $\blacktriangleright$  quando  $E=1$ , nel qual caso opera normalmente;
	- $\blacktriangleright$  disattivato quando  $\mathsf{E}=0$ , nel qual caso genera  $0$  su tutte le us
	ite, qualunque sia il valore appli
	ato agli ingressi.

# Decodificatori: Esempio

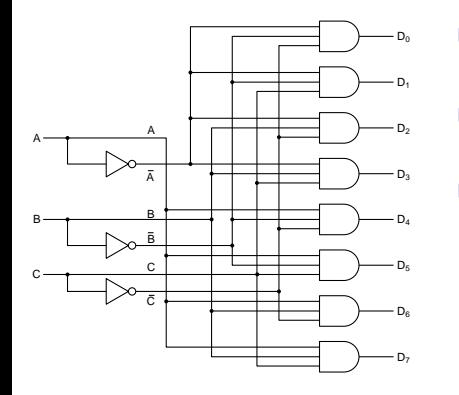

- ▶ La figura mostra l'implementazione di un decoder.
- ► Ogni porta AND implementa un mintermine

**E** g., se 
$$
A = B = C = 0
$$
:

- ► la prima porta AND ha il valore 1 all'uscita;
- ► tuttle le altre porte AND hanno il valore 0 alle sue uscite.

# Codificatori

- $\blacktriangleright$  L'inverso del decodificatore è il  ${\tt codification}$ e (encoder), con  $2^n$ ingressi e  $n$  uscite.
- $\blacktriangleright$  Le linee di uscita danno un codice binario corrispondente al valore di ingresso.
- ► E.g., con un 8x3 codificatore, l'output che corrisponde all'input 00000001 è 001.
- ▶ Si assume che, in qualunque conidizione, soltanto un ingresso valga 1.
- ▶ Allora, cosa succede se tutti gli ingressi sono uguali a 0? oppure se ci sono 2 ingressi con il valore 1?
- $\blacktriangleright$  L'ambiguità viene risolta aggiungendo un'uscita con il compito di indi
are he almeno uno degli ingressi sia uguale a 1.
	- $\blacktriangleright$  Se due o più ingressi sono uguali a 1, ha precedenza l'ingresso con **priorità** maggiore.

# Comparatori

- ▶ Un comparatore è una rete combinatoria con:
	- $\triangleright$  2 sequenze di ingresso lunghe *n* (in totale 2*n* ingressi);
	- $\blacktriangleright$  1 uscita
- ► Il valore dell'uscita è:
	- $\triangleright$  0 se le due sequenze in input sono identiche;
	- ▶ 1 se le due sequenze sono diverse. 1 se le due se le due se le due se le due se le due se le due se le due se le due se le due se le due se le du
- $\blacktriangleright$  E possibile realizzare un comparatore usando dei gate XOR.
	- ► Sappiamo che il gate XOR a 2 ingressi ha come output:
		- ► 0 se i due ingressi sono diversi;
		- ► 1 se i due ingressi sono uguali.
- ▶ Quindi, possiamo usare:
	- $\blacktriangleright$  1 gate XOR per confrontare 1 coppia di bit;
	- ▶ *n* gate XOR per confrontare *n* coppie bit;
	- $\blacktriangleright$  la somma (OR) delle uscite degli n gate XOR per verificare che esse siano tutte a 0 (
	ioè se tutte le oppie sono uguali).
		- ► Solo in questo caso (sequenze uguali), OR restituisce 0.
	- $\blacktriangleright$  In questo modo, la negazione della somma (NOR) restituisce 1 se i due ingressi sono uguali.

#### Comparatori: Esempio Comparatori: Esempio

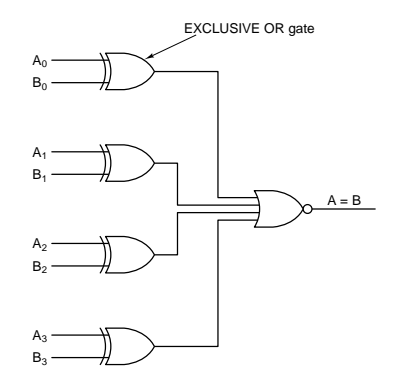

- ► Ecco un comparatore a 4 bit, realizzato con 4 XOR e un NOR. ► Se le due parole sono uguali, le uscite degli XOR sono tutte 0.
	- ► Se tutte le uscite degli XOR sono 0, il NOR restituisce 1  $(A = B)$ .
- $\blacktriangleright$  Se almeno una coppia di bit è diversa, e.g.,  $A_2\neq B_2$ , esiste una uscita di XOR a 1.
	- $\blacktriangleright$  In questo caso, il NOR restituisce 0 ( $A\neq B$ ).

### Array Logici Programmabili (PLA) Array Logi
i Programmabili (PLA)

- ► L'Array Logico Programmabile (PLA) è un chip generale che permette di calcolare funzioni come somme di prodotti.
- ▶ Per fare ciò, il PLA usa dei gate AND e OR, più dei gate NOT per ottenere tutti i possibili letterali, prodotti e somme dagli ingressi.
- $\blacktriangleright$  **E** programmabile perché i collegamenti tra letterali, gate AND, e gate OR, sono modificabili (una volta sola).
- ► Quando il PLA è nuovo:
	- $\blacktriangleright$  tutti i letterali sono collegati a tutti gli AND;
	- $\blacktriangleright$  tutte le uscite degli AND sono collegate a tutti gli OR.
- ▶ I collegamenti sono effettuati con dei fusibili.
- ► I fusibili possono essere bruciati per interrompere alcuni ollegamenti.
- ▶ Quindi, per programmare un PLA, bisogna decidere quali fusibili bru
iare, e quali no.

# Struttura Interna dei PLA

- $\blacktriangleright$  Un generico PLA ha k ingressi e può realizzare m funzioni.
	- $\blacktriangleright$  Per ciascuna funzione abbiamo un segnale in uscita.
	- $\blacktriangleright$  Quindi, il PLA ha in totale  $k + m + 2$  pin (k ingressi, m uscite, 2 pin per tensione e terra).
- ► Internamente, il PLA contiene:
	- $\triangleright$  k porte logiche NOT, una per ciascun ingresso;
	- ▶ *n* porte logiche AND, una per ogni prodotto;
	- $\blacktriangleright$  *m* porte logiche OR, una per ciascuna uscita.
- ► Ciascun prodotto coinvolge un certo numero di letterali.
	- $\blacktriangleright$  Abbiamo 2  $\times$  k possibili letterali distinti.
	- $\blacktriangleright$  Quindi gli AND hanno 2  $\times$   $k$  ingressi ciascuno.
- ► Ciascuna funzione coinvolge un certo numero di prodotti.
	- ► Abbiamo *n* AND nel PLA.
	- ► Quindi, gli OR hanno *n* ingressi ciascuno.
- ▶ Vediamo un esempio di PLA con:
	- $\blacktriangleright$   $k = 12$  ingressi  $(A, B, \ldots, L)$ ;
	- $\blacktriangleright$  n = 50 possibili prodotti;
	- $m = 6$  uscite  $(0, 1, ..., 5)$ .
- A sinistra abbiamo gli A sinistra abbiamo gli 12 ingressi A, B, L. 12 ingression and the set of the set of the set of the set of the set of the set of the set of the set of the
- A destra in basso abbiamo 6 uscite.
- A metà figura si vede A metà gura si vede l'array di 50 AND.
- ► Ciascun AND ha 24 linee di ingresso.
	- $\blacktriangleright$  I quadratini bianchi sono i fusibili
	- ► Se il fusibile indicato in alto <sup>è</sup> bru
	iato, B non è un input all'AND 1.
- ► Cascun OR ha 50 linee di ingresso.
	- $\triangleright$  Se il fusibile sotto è bru
	iato, AND 1 non è un input a OR 5.

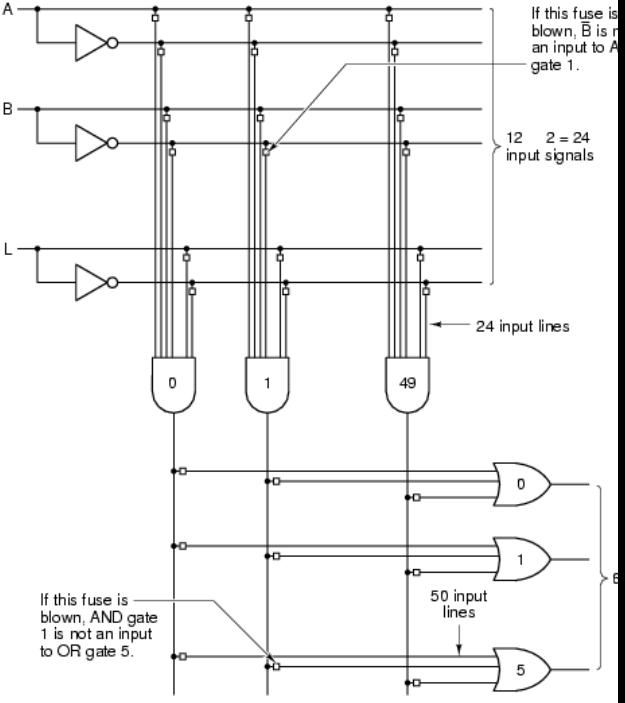

# PLA: Esempio

- ► Con un singolo PLA è possibile realizzare: Con un singolo PLA è possibile realizzare:
	- $\blacktriangleright$  m somme
	- $\blacktriangleright$  di al più *n* prodotti (in totale)
	- $\blacktriangleright$  di al più *k* letterali.
- $\blacktriangleright$  E.g., la funzione  $F = ABC + ABC + ABC + ABC$ :
	- contiene una somma di 4 prodotti; ontiene una somma di 4 prodotti;
	- ► usa 3 diverse variabili (6 letterali).
- ▶ Può essere quindi realizzata con un PLA come quello visto prima, utilizzando:
	- $\blacktriangleright$  3 delle 12 ingressi;
	- ► 4 delle 50 porte AND (attivando solo le connessioni che orrispondono ai 4 prodotti);
	- $\blacktriangleright$  <code>una</code> delle 6 porte OR (attivando solo la connessione che orrispondo alla somma).
- ► Si noti che, nello stesso PLA, si possono realizzare fino a 6 funzioni di questo tipo su 12 variabili distinte.

# Circuiti per L'aritmetica

▶ Analizzeremo ora le reti combinatorie impiegate per eseguire calcoli aritmetici.

#### Registri a Scorrimento Registri a S
orrimento

▶ Il Registro a Scorrimento (shifter) è una rete combinatoria  $con:$ 

- $\blacktriangleright$  *n* ingressi per i dati;
- un ingresso di controllo; un ingresso di mandato di mandato di mandato di mandato di mandato di mandato di mandato di mandato di mandato
- $\blacktriangleright$  n uscite.
- ▶ L'idea è quella di far scorrere verso destra o verso sinistra i valori in input.
	- ► Si inserisce un valore nuovo nel bit più destra (sinistra) e poi si spostano tutti gli altri bit di una posizione a sinistra (destra).
- $\blacktriangleright$  E.g.,  $A_3A_2A_1A_0 \rightarrow 0A_3A_2A_1$  (right shift)  $A_3A_2A_1A_0 \rightarrow A_2A_1A_0$ 0 (left shift)
- ► L'input di controllo serve a determinare se lo spostomento debba avvenire verso destra o verso sinistra.

#### Registri a Scorrimento: Esempio Registri a S
orrimento: Esempio

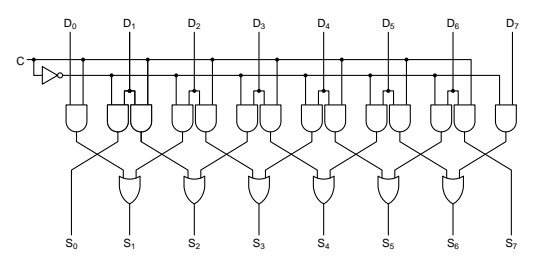

- ▶ La figura mostra l'implementazione di uno shifter.
- ▶ Per tutti i bit c'è una coppia di porte AND tranne che per le porte all'inizio e alla fine.
- $\triangleright$   $C = 1$ : la porta a destra di ciascun  $D_i$  viene abilitata e quella a sinistra disabilitata, passando  $D_i$  a destra e 0 all'inizio.

 $S_0 = 0$ ,  $S_1 = D_0 + 0$ ,  $S_2 = D_1 + 0$ ,  $S_3 = D_2 + 0$ ,  $S_4 = D_3 + 0$ ,  $S_5 = D_4 + 0$ ,  $S_6 = D_5 + 0$ ,  $S_7 = D_6 + 0$ 

 $\triangleright$   $C = 0$ : la porta a sinistra di  $D_i$  viene abilitata e quella a destra disabilitata, passando  $D_i$  a sinistra e 0 alla fine.

 $S_0 = D_1 + 0$ ,  $S_1 = D_2 + 0$ ,  $S_2 = D_3 + 0$ ,  $S_3 = D_4 + 0$ ,  $S_4 = D_5 + 0$ ,  $S_5 = D_6 + 0$ ,  $S_6 = D_7 + 0$ ,  $S_7 = 0$ 

# Sommatore (Adder)

▶ Un sommatore binario è una rete combinatoria che dà in uscita la somma aritmetica di due numeri binari di *n* bit:

$$
X_{n-1}\ldots X_1X_0
$$
\n
$$
Y_{n-1}\ldots Y_1Y_0
$$
\n
$$
S_{n-1}\ldots S_1S_0
$$

- ▶ Due blocchi logici di base permettono la realizzazione di un sommatore:
	- $\blacktriangleright$  Half adder
	- ► Full adder
- ▶ essi riguardano la somma in una colonna.

# Semisommatore (Half Adder)

- ► Un half adder è una rete combinatoria con:
	- ► due ingressi, due ingressi;
	- ► due uscite
- ► La prima uscita rappresenta la somma dei due bit in ingresso. La prima us
ita rappresenta la somma dei due bit in ingresso.
- La seconda uscita rappresenta il riporto generato dalla somma La se
onda us
ita rappresenta il riporto generato dalla somma dei due bit in ingresso.

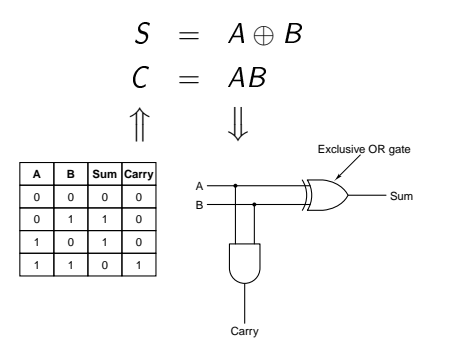

# Half Adder

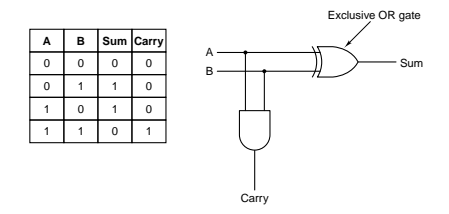

- ► L'half adder non è in grado di eseguire correttamanete la somma di una sequenza di *n* bit (con  $n \geq 1$ ), dato che:
	- ► non riesce a gestire il riporto che arriva dalle posizioni precedenti;
- ▶ Per far ciò è necessario un full adder

# Full Adder

- ▶ Un full adder è una rete combinatoria con:
	- tre ingressi; tre ingressi;
	- ► due uscite
- ► La prima uscita rappresenta la somma dei tre bit in ingresso: La prima us
ita rappresenta la somma dei tre bit in ingresso: due operandi e un riporto in entrata.
- ► La seconda uscita rappresenta il riporto generato dalla somma dei tre bit in ingresso. dei tre bit in ingresso. In ingresso and the bit in ingresso. In ingresso and the bit ingresso. In ingresso. I

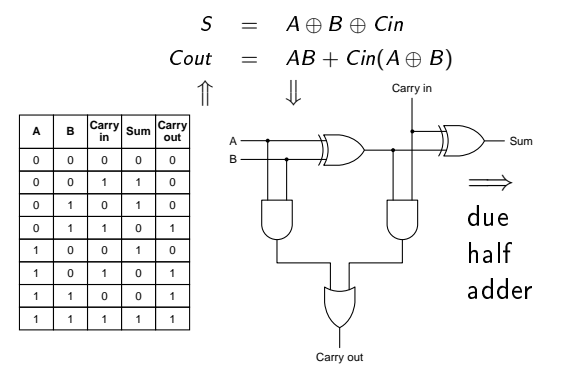

# Sommatore a Propagazione di Riporto

- I full adder possono essere combinati per costruire un I full adder possono essere ombinati per ostruire un sommatore che può effettuare la somma tra due numeri binari sommatore he può eettuare la somma tra due numeri binari di n bit:  $A_{n-1}...A_1A_0 + B_{n-1}...B_1B_0$ .
- $\blacktriangleright$  In questo modo, il sommatore utilizza n full adder in parallelo, ai cui ingressi sono applicati simultaneamente gli n bit di ciascun ingresso.
- I full adder sono connessi in cascata:
	- ► l'uscita riporto dell'uno è connessa all'ingresso riporto del successivo
- ▶ Parliamo in questo caso di sommatore a propagazione di riporto dato che:
	- ► la somma non può essere completata finché il riporto non si sia propagato dal primo full adder all'ultimo.

#### Sommatore a Propagazione di Riporto: Esempio Sommatore a Propagazione di Riporto: Esempio

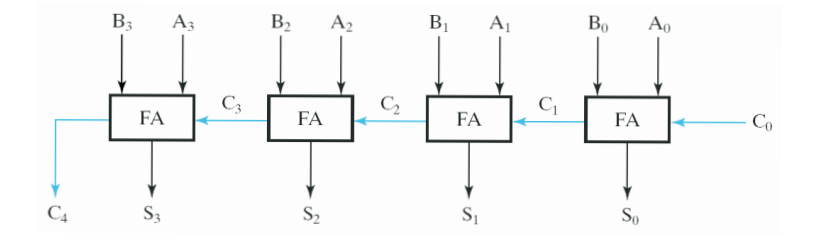

- ► La figura mostra un sommatore a 4 bit che utilizza 4 full adder. La gura mostra un sommatore a 4 bit he utilizza 4 full adder.
- $\triangleright$  Ogni full adder *i* ha:
	- $\triangleright$  come ingressi  $A_i$  e  $B_i$  (le variabili della colonna i-esima della somma), e il riporto  $C_i$  che viene dal full adder precedente;
	- come uscite  $S_i$  (la somma) e  $C_{i+1}$  (il riporto) che va al full ◮ adder successivo
- $\blacktriangleright$  Il riporto in ingresso al primo adder è fissato a 0.
- ► La somma è ottenuta dalla sequenza  $C_4S_3S_2S_1S_0$ .

#### Sommatore a Selezione di Riporto Sommatore a Selezione di Riporto di Riporto di Riporto di Riporto di Riporto di Riporto di Riporto di Riporto

- Il sommatore già descritto è caratterizato da un ritardo di Il sommatore già des
ritto è aratterizato da un ritardo di risposta dovuto alla propagazione dei riporti. risposta dovuto alla propagazione dei riporti.
- ▶ Per fare un sommatore più veloce, possiamo dividere un sommatore a *n* bit in uno per gli  $n/2$  bit meno significativi  $(T_2)$  e in un altro per gli  $n/2$  bit più significativi  $(T_1)$ .
- $\blacktriangleright$  Poi, manteniamo due coppie di  $T_1$  ( $T_{11}$  e  $T_{12}$ ).
- $\blacktriangleright$  A  $\mathcal{T}_{11}$  viene collegato il valore 0 come riporto, mentre a  $\mathcal{T}_{12}$ viene ollegato il valore 1.
- ► Tutti e tre i sommatori possono ora cominciare nello stesso momento, anche se uno solo dei  $\mathcal{T}_{11}$  darà il risultato corretto.
- $\blacktriangleright$  Appena  $\mathcal{T}_2$  genera il riporto finale, è possibile selezionare il sommatore corretto fra  $T_{11}$  e  $T_{12}$ .
- ▶ Questo trucco permette di dimezzare il tempo richiesto e viene hiamato selezione di riporto.

#### Unità Aritmetico-Logiche unità a l'aritmetizione dell'aritmetizione dell'aritmetizione dell'aritmetizione dell'aritmetizione dell'aritm

- ▶ Come sappiamo, la CPU contiene un'unità funzionale, chiamata ALU o Unità Aritmetico-Logica. hiamata ALU o Unità Aritmetica Aritmetica Aritmetica Aritmetica Aritmetica Aritmetica Aritmetica Aritmetica Ar
- $\blacktriangleright$  L'ALU è in grado di effettuare operazioni sia logiche che aritmetiche. In particolare, può calcolare le operazioni seguenti tra 2 variabili booleane A e B:
	- 1. AB
	- 2.  $A + B$  (OR)
	- 3. B
	- 4.  $A + B$  (somma aritmetica)
- ▶ Internamente, l'ALU è una rete combinatoria con:
	- $\blacktriangleright$  *n* ingressi per i dati;
	- $\blacktriangleright$  *m* ingressi di controllo;
	- $\blacktriangleright$  k uscite.
- ► Gli ingressi di controllo servono a selezionare quale tra le operazioni possibili vada applicata ai dati.

- $\blacktriangleright$  La figura mostra l'implementazione di un' ALU a 1 bit.
- ► Il circuito è composto da 3 participante de la carte de la carte de la carte de la carte de la carte de la carte de la carte de la ca
	- 1 il settore in basso a sinistra (l'unità di selezione);
	- $2$  il settore in alto a sinistra (l'unità logica);
	- 3 il settore in basso a destra (l'unità aritmeti
	a).
- ► Ora analizziamo ogni parte...

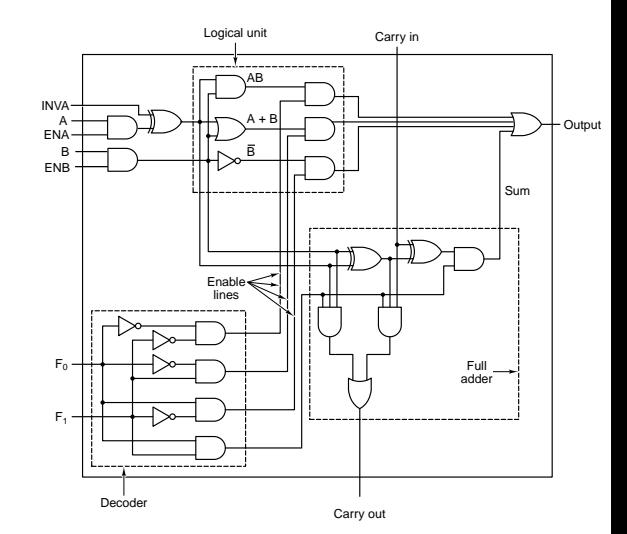

- 1. L'unità di selezione
	- ▶ Questa parte contiene un decoder a 2 bit
	- In base ai segnali di In base ai segnali di controllo  $F_0$  e  $F_1$ , il decoder genera i segnali di attivazione
	- Secondo i valori di  $F_0$  e  $F_1$ , una sola uscita del decoder vale 1
	- ▶ Tale uscita attiva solo una delle operazioni  $AB$ ,  $A + B$ (OR),  $\overline{B}$ , e  $A + B$  (somma).
	- ▶ Attraverso la porta OR, il risultato dell'operazione s
	elta passa all'output.

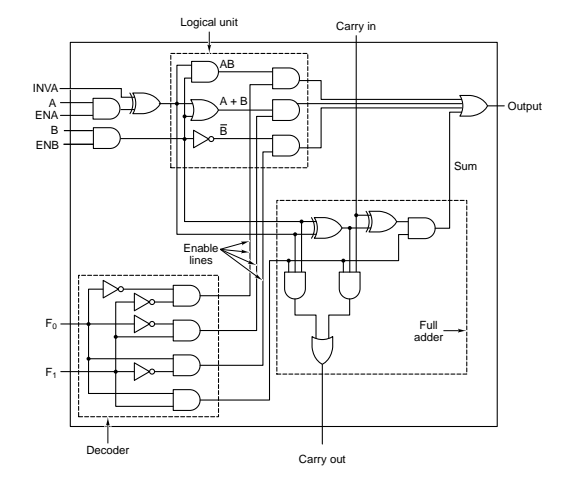

- 2. L'unità logi
a
	- ▶ Questa parte contiene le Questa parte ontiene le porte AND, OR, e NOT per calcolare  $AB, \ A+B, \ {\rm e}\ \overline{B}$
	- Le prime 3 uscite del prime the contract of the contract of the contract of the contract of the contract of the contract of the contract of decoder ( $E_0, E_1, E_2$ ) attivano le porte.
		- ► Ciascuna porta è una porta de la ciastica de la ciastica de la ciastica de la ciastica de la ciastica de la ciastica de la cias ollegata a una porta dell'altre dell'altre dell'altre dell'altre dell'altre dell'altre dell'altre dell'altre d **AND**
		- ► Ciascuna di queste porte AND ha an
		he  $E_i$  come ingresso.
		- ► Quindi, una porta AND passa il valore dell'operazione orrispondente solo se  $E_i = 1$ .

![](_page_47_Figure_7.jpeg)

Carry out

- 3. L'unità
	- ▶ Questa parte contiene un Questa parte ontiene un full adder per calcolare la  $A + B$
	- ▶ L'ultima uscita del decoder  $(E_3)$  attiva il full adder.
		- $\blacktriangleright$   $E_3$  è collegata alle porte AND.
		- ► La porta XOR è ollegata a un'altra porta AND.
		- $\blacktriangleright$  Questa porta AND ha anche  $E_3$  come ingresso.
		- $\blacktriangleright$  Quindi, il full adder solo se  $E_3 = 1$ .

![](_page_48_Figure_8.jpeg)

- $\blacktriangleright$  Oltre ad avere A e B ome input, è an
he possibile:
	- $\blacktriangleright$  forzare A/B a 0 negando ENA/ENB e usando le porte AND;
	- $\blacktriangleright$  ottenere  $A$  abilitando INVA e usando la porta XOR.

![](_page_49_Figure_4.jpeg)

![](_page_50_Figure_1.jpeg)

- $\triangleright$  L'ALU a *n* bit è costruita unendo *n* ALU a 1 bit, ai cui ingressi di dati sono applicati simultaneamente gli n bit di ciascun ingresso.
- ► La figura mostra una ALU a 8 bit.
- ► Le ALU sono connesse in cascata:
	- $\blacktriangleright$  l'uscita riporto dell'una è connessa all'ingresso riporto della successiva
- $\blacktriangleright$  Il riporto in ingresso (INC) alla prima ALU è fissato a 1 solo in certi casi, per rendere possibili operazioni come  $A + 1$ .  $A + B + 1$